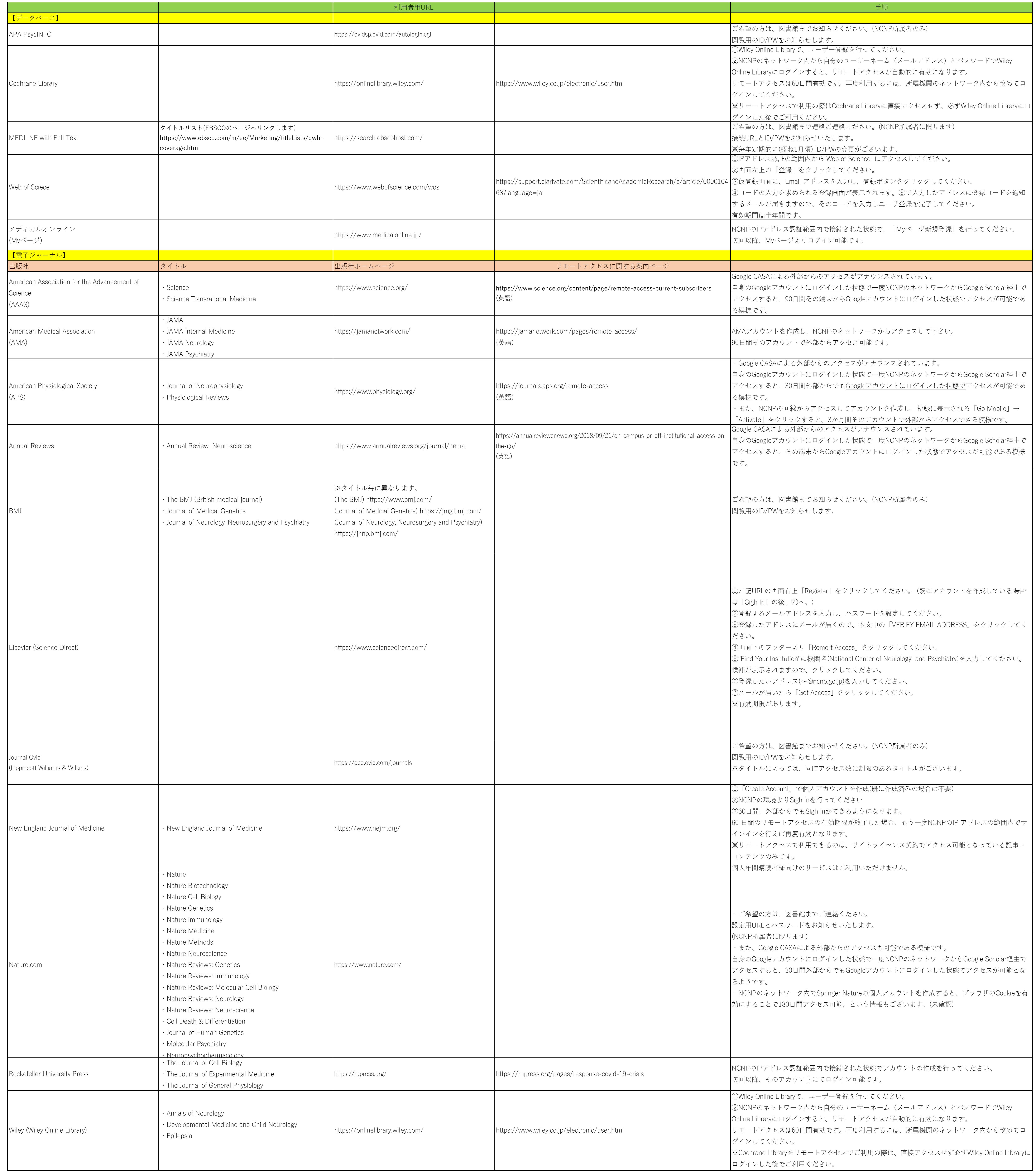

(注意) 記載の内容は、出版社の都合等の事情により予告なく変更ないし中止される場合があります。

本ホームページ上の情報の利用により生じた被害や損害に対して、国立精神・神経医療研究センターおよび同図書館では一切の責任を負いません。

また、上記の内容は国立精神・神経医療研究センター図書館が独自に作成したものであり、各出版社や取次業者が責任を負うものではありません。